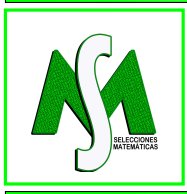

## SELECCIONES MATEMÁTICAS Universidad Nacional de Trujillo ISSN: 2411-1783 (Online) 2023; Vol. 10(2): 370-380.

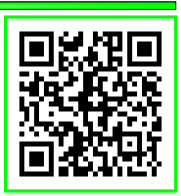

## Modeling and calibration for a simple pendulum

Modelagem e calibração para um pêndulo simples

Daiana Soares Barreiro<sup>®</sup>, Laura Costa Pereira Miranda<sup>®</sup> and Frank Henry Acasiete Ouispe<sup>■</sup>

*Received, Nov. 10, 2023; Accepted, Dez. 15, 2023; Published, Dec. 27, 2023*

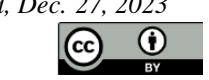

How to cite this article:

Barreiro DS. et al. *Modelagem e calibração para um pêndulo simples*. Selecciones Matemáticas. 2023;10(2):370–380. **<http://dx.doi.org/10.17268/sel.mat.2023.02.12>**

#### Abstract

*This work aims to present a report on the analysis and calibration of uncertainties of the model that describes the movement of a simple pendulum. The results will be presented through different figures generated by numerical methods and tables whose data are the result of simulation.*

Keywords . Ordinary differential equation, calibration, simulation, estimation.

### Resumo

*Este trabalho tem como objetivo apresentar um relatório da análise e calibração de incertezas do modelo que descreve o movimento de um pêndulo simples. Os resultados serão apresentados através de diferentes figuras geradas por métodos numéricos e tabelas cujos dados são resultados de simulação.*

Palavras-chave. Equação diferencial ordinária, calibração, simulação, estimativa.

1. Introdução. Um dos primeiros usos conhecidos de um pêndulo foi um dispositivo sismômetro do cientista chinês da dinastia Han do século I, Zhang Heng [\[1\]](#page-10-0). Durante o Renascimento, grandes pêndulos bombeados manualmente foram usados como fontes de energia para máquinas manuais alternativas, como serras, foles e bombas [\[2\]](#page-10-1).

De acordo com [\[3\]](#page-10-2) o conceito de incerteza é um estado de conhecimento limitado, onde é impossível descrever exatamente o estado existente ou o resultado futuro, sabendo que pode existir mais de um resultado possível. A incerteza pode ser classificada como: Aleatória ou Epistêmica.

Ainda segundo [\[3\]](#page-10-2), as incertezas aleatórias podem ser estudadas, matematicamente, através dos conceitos de Probabilidade e Estatística. Já as incertezas epistêmicas são tratadas por meio das metodologias: álgebra intervalar, fuzzy sets, teoria da evidência, conjuntos Randon, p-boxes e teoria das possibilidades. Nesse contexto, utilizamos a metodologia fuzzy para incorporar a incerteza aos cálculos.

Além disso, mostraremos resultados numéricos para a solução da equação do pêndulo simples, utilizando diferentes intervalos de tempo e medindo o tempo de execução. Apresentamos também a calibração deste modelo, para ambos os casos temos figuras para ver o comportamento do modelo, dados de erro para um melhor entendimento.

<span id="page-0-0"></span>2. Problema Modelo. Primeiramente, obteremos a equação diferencial do pêndulo simples para a realização do experimento, realçando as hipóteses e os parâmetros do modelo. A seguir, na Figura [2.1,](#page-1-0) temos o esquema de forças atuantes que serão consideradas no caso do pêndulo simples:

<sup>∗</sup>Laboratório Nacional de Computação Científica, Brasil. (daianasb@posgrad.lncc.br).

<sup>†</sup>Laboratório Nacional de Computação Científica, Brasil. (lauram@posgrad.lncc.br).

<sup>‡</sup>Laboratório Nacional de Computação Científica, Brasil. Correspondence author:(frankhaq@posgrad.lncc.br).

<span id="page-1-0"></span>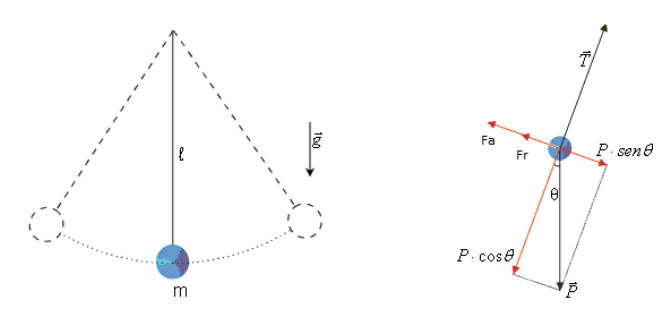

Figura 2.1: Pêndulo Simples

onde m (massa na extremidade da haste), g (aceleração da gravidade), l (comprimento da haste), P (força peso), T (força de tração na haste),  $\mathbf{F}_a$  (força de arraste do ar) e  $\mathbf{F}_r$  (Força de atrito no resistor).

A equação que descreve a movimentação do pêndulo é obtida aplicando a segunda Lei de Newton. Para deduzirmos a forma diferencial desta equação, denominada equação do momentum, aplicaremos a segunda a Lei de Newton a um sistema de massa (m), conduzindo a

$$
\sum_{i=1}^{n} \mathbf{F}_i = m \cdot \mathbf{a}.\tag{2.1}
$$

A determinação da aceleração do sistema pode ser obtida considerando a partícula se movendo em um campo de velocidade definida da seguinte forma:

$$
\sum_{i=1}^{n} \mathbf{F}_{i} = \left( \underbrace{u \frac{\partial \mathbf{v}}{\partial x} + v \frac{\partial \mathbf{v}}{\partial y} + w \frac{\partial \mathbf{v}}{\partial z}}_{\text{Acelerao Convection}} + \underbrace{\frac{\partial \mathbf{v}}{\partial t}}_{\text{Acelerao Local}} \right) \cdot m. \tag{2.2}
$$

Sabendo que a aceleração convectiva é zero e considerando a derivada com dependência somente de uma variável, temos

$$
\sum_{i=1}^{n} \mathbf{F}_i = \frac{d\mathbf{v}}{dt} \cdot m.
$$
\n(2.3)

O termo de força F pode ser expresso em termos das forças de superfície ( $\mathbf{F}_S$ ) e de forças de corpo  $(F_B)$  da seguinte maneira

$$
\sum_{i=1}^{n} (\mathbf{F}_{S})_{i} + \sum_{i=1}^{n} (\mathbf{F}_{B})_{i} = \frac{d\mathbf{v}}{dt} \cdot m.
$$
 (2.4)

Consideraremos o movimento pendular em apenas duas dimensões e desprezaremos a massa da haste. Além disso, será considerada uma haste inextensível e inflexível.

Dessa forma, levaremos em conta apenas a massa presente na extremidade da haste e as forças peso, atrito do resistor e a força resultante dos efeitos da resistência do ar, chegando a

<span id="page-1-1"></span>
$$
-\mathbf{F}_r - \mathbf{F}_a + \mathbf{P}\operatorname{sen}(\theta) = \frac{d\mathbf{v}}{dt} \cdot m.
$$
 (2.5)

Dividindo a equação [\(2.5\)](#page-1-1) por l (comprimento da haste) e sabendo que  $\omega = \frac{v}{l}$  $\frac{1}{l}$ , conforme [\[5\]](#page-10-3), temos

$$
-\frac{\mathbf{F}_r}{l} - \frac{\mathbf{F}_a}{l} + \frac{\mathbf{P}}{l} \operatorname{sen}(\theta) = \frac{d\omega}{dt} \cdot m. \tag{2.6}
$$

Como a velocidade angular sendo  $\omega = \frac{d\theta}{dt}$ , obtemos

<span id="page-1-2"></span>
$$
-\frac{\mathbf{F}_r}{l} - \frac{\mathbf{F}_a}{l} + \frac{\mathbf{P}}{l} \operatorname{sen}(\theta) = \frac{d^2\theta}{dt^2} \cdot m. \tag{2.7}
$$

De acordo com [\[4\]](#page-10-4), a força de arraste do ar é dada por:  $\mathbf{F}_a = \frac{1}{2} C_D A \rho v^2$ , onde  $\rho$  = massa específica,  $A = \text{area}, v = \text{velocidade} \in C_D \text{ é uma constante que depende do número de Reynolds, consideraremos, por}$  simplicidade, um movimento lento e uniforme, ou seja, a velocidade sendo proporcional à velocidade de rotação da haste, a expressão da força do arraste do ar, encontrada em [\[4\]](#page-10-4), será dada por:

<span id="page-2-0"></span>
$$
\mathbf{F}_a = -6 \pi \eta r v,\tag{2.8}
$$

com r sendo o raio da esfera e η a viscosidade do ar.

Seja a expressão [\(2.8\)](#page-2-0). Como em [\[5\]](#page-10-3), consideraremos que para ângulos pequenos temos sen $(\theta) \approx \theta$  e sabendo que

<span id="page-2-1"></span>
$$
\mathbf{P} = m \cdot g \quad \mathbf{e} \quad \mathbf{F}_r = \mathbf{N}\mu,
$$

podemos escrever a equação [\(2.7\)](#page-1-2) da seguinte forma:

$$
\frac{d^2\theta}{dt^2} \cdot m + \frac{\mathbf{N} \cdot \mu}{l} - 6 \pi \eta r \frac{d\theta}{dt} - \frac{m \cdot g}{l} \cdot \theta = 0. \tag{2.9}
$$

Agrupando as constantes e dividindo a equação [\(2.9\)](#page-2-1) por (m), obtemos

<span id="page-2-2"></span>
$$
\frac{d^2\theta}{dt^2} + B\,\frac{d\theta}{dt} + C\,\theta = 0,\tag{2.10}
$$

onde  $B = \frac{\mathbf{N} \cdot \mu}{ml} - \frac{6 \pi \eta r}{m}$  $\frac{\pi \eta r}{m}$ ,  $C = -\frac{g}{l}$  $\frac{\partial}{\partial l}$ , e  $\theta \approx$  sen( $\theta$ ). Sendo que N (força normal),  $\mu$  (coeficiente de atrito),  $\eta$  (viscosidade do ar), r(raio da esfera), g (aceleração da gravidade), l (comprimento da haste) e m (massa).

Resumindo, temos as seguintes Hipóteses:

- Consideramos apenas a aceleração local;
- Forças de superfície =  $\mathbf{F}_r + \mathbf{F}_a$ ;
- Força de corpo =  $\mathbf{P}_{\text{sen}}(\theta)$ ;
- Força de arraste =  $\mathbf{F}_a = -6 \pi \eta r v$ ;
- Desprezamos a massa da haste;
- Consideramos haste inextensível e inflexível;
- Movimento lento e uniforme no plano (2D);
- Consideramos velocidades pequenas;
- Ângulos pequenos (sen $(\theta) \approx \theta$ ).

3. Metodologia de Implementação. Para desenvolver o programa que simulará este problema, utilizamos a equação [\(2.10\)](#page-2-2) escrita da seguinte forma,

$$
\frac{d^2\theta}{dt^2} = -B \frac{d\theta}{dt} - C \theta(t),\tag{3.1}
$$

porém, foi feita uma troca de variáveis dada por

$$
\frac{d\theta}{dt} = v,\tag{3.2}
$$

que resulta em

<span id="page-2-3"></span>
$$
\frac{dv}{dt} = -B v - C \theta.
$$
\n(3.3)

Para implementação reagrupamos as constantes da seguinte forma:

<span id="page-2-4"></span>
$$
\frac{dv}{dt} = \left(-\frac{b}{ml} + \frac{p}{m}\right)v + \frac{g}{l}\theta,\tag{3.4}
$$

$$
\frac{dv}{dt} = B v + \frac{g}{l} \theta,\tag{3.5}
$$

com  $b = \mathbf{N} \cdot \mu$ ,  $p = -6\pi \eta r$  e  $B = \left(-\frac{b}{ml} + \frac{p}{m}\right)$ m .

A fim de resolver a equação [\(3.3\)](#page-2-3), utilizamos o método numérico de Runge–Kutta de quarta ordem, conforme [\[6\]](#page-10-5).

<span id="page-3-2"></span>3.1. Resultados Numéricos. Nesta seção, será apresentado um experimento numérico computacional para a equação que modela o movimento do pêndulo simples [\(2.10\)](#page-2-2) utilizando o método numérico de Runge–Kutta de quarta ordem [\[6\]](#page-10-5).

O experimento foi realizado considerando um domínio unidimensional (1D) e foram consideradas as seguintes condições iniciais:

$$
\theta(0) = \theta_0 = \frac{\pi}{6},\tag{3.6}
$$

$$
v(0) = v_0 = 0. \t\t(3.7)
$$

A solução exata que foi utilizada é dada por

$$
\theta(t) = e^{-\frac{B}{2}t} \left[ \theta_0 \cos(\omega t) + \left( \frac{v_0}{\omega} + \frac{B \theta_0}{2\omega} \right) \text{sen}(\omega t) \right],
$$
\n(3.8)

com

$$
\omega = \frac{\sqrt{4C - B^2}}{2}.\tag{3.9}
$$

Para a geração dos resultados utilizamos a equação [\(3.4\)](#page-2-4) com os parâmetros:

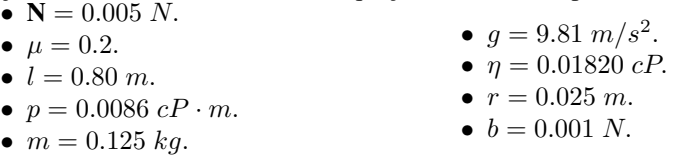

Além disso, os dados adotados são  $n = 50000$  (número de iterações) e  $\Delta t = 10^{-3}$  (passo no tempo). Na Figura [3.1,](#page-3-0) apresentamos o experimento numérico realizado com o método Runge-Kutta de quarta ordem e a solução exata que foi considerada para o problema em questão. Com o intuito de analisar melhor

<span id="page-3-0"></span>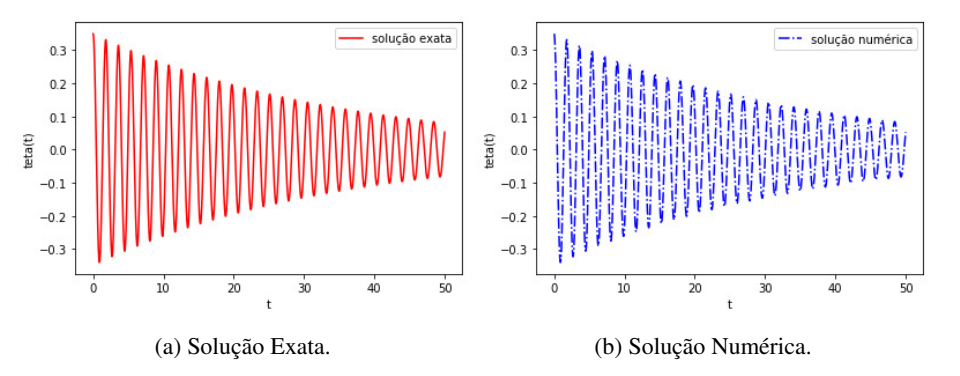

Figura 3.1: Solução Exata e a Solução Numérica.

<span id="page-3-1"></span>a solução e justificar a escolha do ∆t, faremos um estudo em relação ao ∆t. Assim, mostraremos a tabela a seguir com os valores dos erros e dos tempos de execução para quatro  $\Delta t's$  diferentes:

| $\Delta t$ | Tempos Execução [s] | <b>Erros</b>   |  |  |  |
|------------|---------------------|----------------|--|--|--|
| $10^{-2}$  | 0.33336258          | 1.23092229e-03 |  |  |  |
| $10^{-3}$  | 3.76311111          | 1.23104494e-04 |  |  |  |
| $10^{-4}$  | 37.73465347         | 1.23104619e-05 |  |  |  |
| $10^{-5}$  | 373.51786923        | 1.23104620e-06 |  |  |  |

Tabela 3.1: Tempos de Execução e Erros para os  $\Delta t's$ .

Com os dados apresentados na Tabela [3.1](#page-3-1) geramos as Figuras [3.2a](#page-4-0) e [3.2b.](#page-4-0) O erro absoluto foi calculado na norma ∥ · ∥<sup>2</sup> entre a solução numérica e a solução exata do problema, dado por

$$
\|\text{Error}\|_2^2 = \sum_{i=1}^n \left(\theta_{\text{exata}}^i - \theta_{\text{numrica}}^i\right)^2.
$$
 (3.10)

<span id="page-4-0"></span>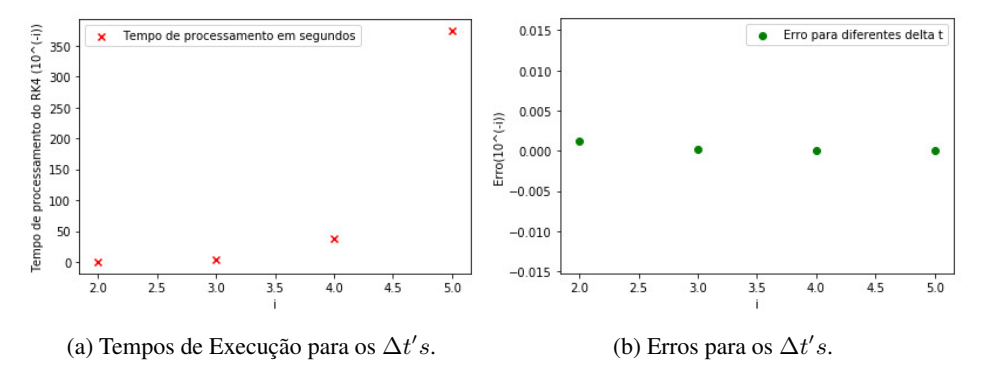

Figura 3.2: Tempos de Execução e Erros para os  $\Delta t's$ (i).

Observamos que a medida que diminuímos o  $\Delta t$  o tempo de processamento aumenta e o erro absoluto diminui. Dessa forma, escolhemos  $\Delta t = 10^{-3}$ , pois tem menor custo dentre os erros menores.

4. Resultado Experimento Físico. Para a realização desta etapa de calibração foi feito um experimento utilizando um pêndulo com haste de  $l = 0.552$  m. e massa na sua extremidade de  $m_h$  = 0.060314 kg. Além disso, o valor experimental de referência de  $\Delta t = 150 \cdot 10^{-3} s$ . e o ângulo inicial utilizado foi  $\theta_0 = 20^\circ$  que corresponde a tensão de  $V_0 = 1.14$  V.

O conjunto de dados utilizado para a realização do experimento contém 122 dados de medição da tensão  $(V)$  e 122 tempos t correspondentes. A medição do experimento para obtenção dos dados levou o tempo total igual a  $T_{\text{total}} \approx 20$  s. Com esses dados do experimento obtivemos a Figura [4.1a.](#page-4-1) Em seguida, com o objetivo de limpar os dados residuais do início do experimento, transladamos o gráfico no eixo do tempo (t) de forma que o tempo inicial ( $t_0 = 0$ ) correspondesse a tensão inicial ( $V_0 = 1.14$  V). A Figura [4.1b](#page-4-1) apresenta esse resultado.

<span id="page-4-1"></span>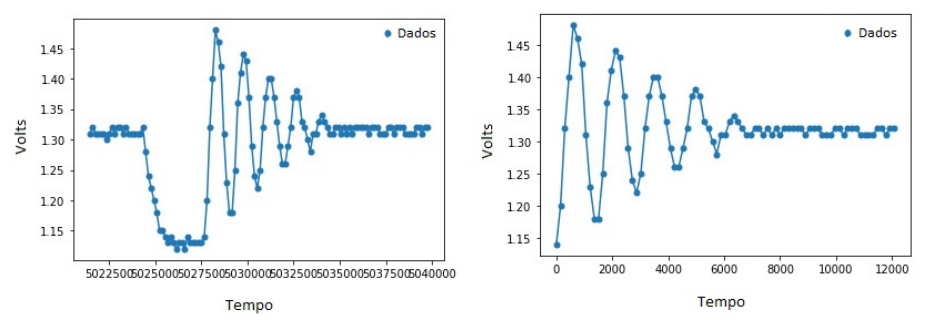

(a) Experimento Físico  $(V \times t)$ . (b) Translação no eixo do Tempo  $(V \times t)$ .

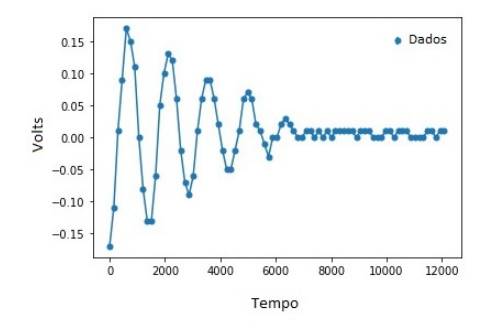

(c) Translação no Tempo e Translação na Tensão  $(V \times t)$ .

Figura 4.1: Experimento Físico e Translação no Tempo e Translação na Tensão.

O próximo passo, foi transladar o conjunto de pontos gerados no experimento em relação ao eixo

vertical (Volts), de maneira que o eixo do horizontal (Tempo) passasse no centro do conjunto de dados obtidos. Na Figura [4.1c](#page-4-1) podemos visualizar essa translação: Assim, conseguimos centralizar o conjunto de dados em relação aos eixos de referência.

Com o intuito de calibrar esse experimento, ajustaremos o gráfico de forma que seja feita uma relação de correspondência entre a tensão (V ) e o ângulo (θ). A tabela abaixo apresenta a relação que foi considerada entre essas variáveis:

| Tensão $(V)$ | $\theta$ (Graus) | $\theta$ (Radianos) |
|--------------|------------------|---------------------|
| 1.3          | ∩∘               |                     |
| 114          | $20^{\circ}$     | $\hat{\pi} \pi$     |

Tabela 4.1: Mudança de Variável para o Gráfico.

<span id="page-5-0"></span>Com a relação de mudança de variável apresentada na Tabela [3.1,](#page-3-1) obtemos o seguinte gráfico:

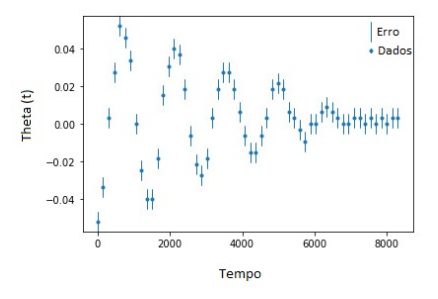

Figura 4.2: Troca de Variável  $(\theta \times t)$  e Incertezas.

Além disso, a Figura [4.2](#page-5-0) mostra as barras de erro experimental associada a cada dado. Utilizamos os 10 últimos dados para realizar o seguinte cálculo:

<span id="page-5-1"></span>
$$
Error_{\exp} = \frac{\sum_{i=1}^{N} |P_{i+1} - P_i|}{2 \cdot N},
$$
\n(4.1)

onde  $P_i$  são os dados e N o número total de pontos.

Logo, com a expressão [\(4.1\)](#page-5-1), obtemos o erro experimental que é dado por:

$$
Erro_{\exp} = 0.0006123. \tag{4.2}
$$

Após, a obtenção do erro experimental eliminamos os dados residuais presentes no final do experimento o que diminuiu o tempo total de execução do experimento para  $T_{\text{total}} \approx 10 s$ .

5. Implementação do Método de Calibração. O método de calibração escolhido para a estimar o parâmetro do problema modelo será o Método de Monte Carlo (MMC) que também é conhecido como Simulação de Monte Carlo, que pode ser visto em [\[7\]](#page-10-6) e em [\[3\]](#page-10-2).

Tal método consiste na metodologia estatística que se baseia em uma grande quantidade de amostragens aleatórias para se chegar em resultados próximos de resultados reais Apesar do alto custo computacional esse método nos permite obter resultados satisfatórios. A metodologia de implementação desse método consiste nos seguintes passos:

#### • Passo 1: Modelar o Problema

A modelagem do problema foi realizada na Seção [2](#page-0-0) deste trabalho. Dessa forma, reescreveremos abaixo a equação obtida para modelar o problema em questão

<span id="page-5-2"></span>
$$
\frac{dv}{dt} = B \cdot v + \frac{g}{l} \cdot \theta \quad \text{com}
$$
\n(5.1)

$$
v = \frac{dv}{dt}.\tag{5.2}
$$

A equação  $(5.1)$  será utilizada na implementação desta fase, onde o parâmetro B será estimado através da implementação do método MMC.

### • Passo 2: Criar um intervalo

Definiremos um intervalo com tamanho suficiente para abranger o valor para o parâmetro B. Para obter um valor de chute para o B, calculamos a seguinte fórmula:

<span id="page-6-0"></span>
$$
B = \frac{6 \pi \eta r}{m_h} - \frac{\mathbf{N} \cdot \mu}{m_h l}.
$$
\n(5.3)

Considerando os valores:  $r = 0.05$ ,  $\eta = 0.0182$ ,  $m_h = 0.060314$ ,  $\mu = 0.2$ ,  $N = 0.005$  e  $l = 0.552$ , temos de [\(5.3\)](#page-6-0) o valor de  $B = 0.254$ .

Logo, baseado nessa ordem de grandeza fizemos alguns experimentos em torno desse valor, no intervalo [0, 1] para definirmos o intervalo que contém o possível valor para B. Assim, escolhemos o intervalo  $I = [0.4, 0.7]$  que contém o valor do chute de B.

- Passo 3: Gerar valores aleatórios  $(B_i)$ Em seguida, sortearemos de forma aleatória valores para o parâmetro  $B$  que fazem parte do intervalo definido no passo anterior.
- Passo 4: Substituir no modelo os valores de  $(B_i)$

Aqui, substituiremos o valor de cada B gerado na equação no problema modelo. Assim, obteremos um conjunto de soluções  $\theta_i$  para cada tempo  $t_i$ .

Em seguida, calcularemos o erro entre a solução numérica obtida com cada  $B$  gerado  $(\theta^i_{\rm num})$  e os dados do experimento físico  $(\theta_{\rm exp}^i)$  da seguinte maneira

$$
\|\text{Etro}_j\|_2^2 = \sum_{i=1}^N \left(\theta_{\text{num}}^i - \theta_{\text{exp}}^i\right)^2.
$$
 (5.4)

• Passo 5: Repetição do Passo

O Passo 4 será repetido N vezes, sendo  $N = 1000$ , gerando assim a estatística desejada. **Passo 6: Obter um conjunto de**  $(B_i)$ 

Então, com os resultados obtidos dos passos anteriores, temos um conjunto de  $(B<sub>i</sub>)$  com seus respectivos erros (Erro<sub>i</sub>).

• Passo 7: Obter uma estimativa

Com esses valores obtidos no Passo 6, podemos escolher um valor para o parâmetro B que tenha o menor erro.

5.1. Resultados Obtidos. Ao realizar todos os passos mencionados na seção anterior, geramos o seguinte resultado com  $\Delta t = 10^{-3}$ , que pode ser visto na Figura [5.1a,](#page-6-1) na qual são exibidos os dados experimentais (pontos em vermelho), juntamente com as soluções numérica (curva pontilhada em azul) e exata (curva contínua em roxo) deste problema. Também com o objetivo de estimar o melhor  $B_i$ , realizaremos um estudo entre os erros e os  $B_i$ 's, conforme mostra a Figura [5.1b.](#page-6-1) Concluímos, que através da

<span id="page-6-1"></span>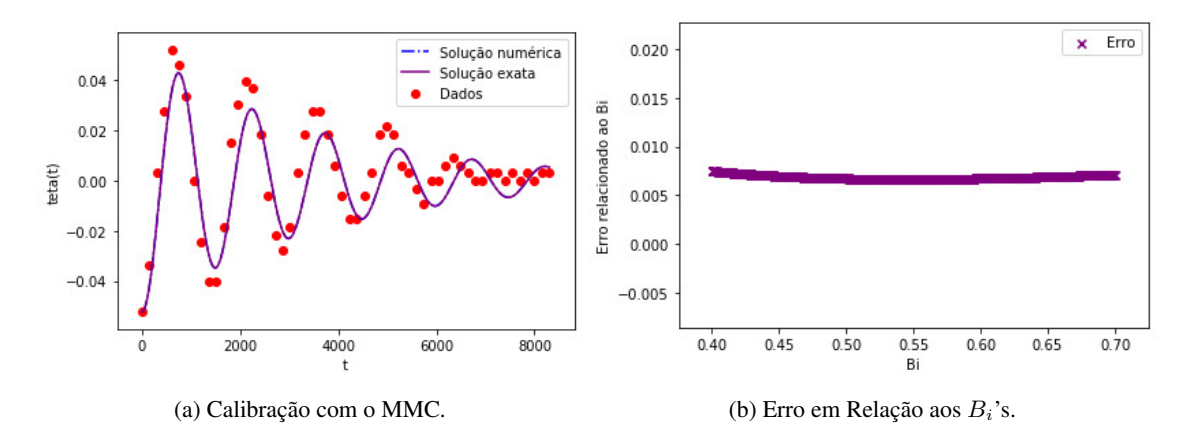

Figura 5.1: Calibração com o MMC e Erro em Relação aos  $B_i$ 's.

simulação numérica realizada o melhor valor para este parâmetro  $(B)$  neste caso vamos chamar de  $B_{\text{Best}}$ , será conforme o mostrado:

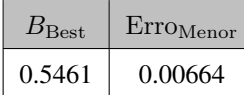

6. Incertezas do modelo. Existem várias técnicas para modelar as incertezas de um problema como: Análise Intervalar, Lógica Fuzzy/Possibilidade, Evidência e Probabilidade. Dentre essas técnicas, optamos por analisar o problema em questão dentro da ótica da Lógica Fuzzy.

A Lógica Fuzzy surge como uma alternativa para trabalhar as questões vagas, incertas ou mal definidas, presentes no raciocínio humano e pode ser considerada como um conjunto de princípios matemáticos para a representação do conhecimento baseado no grau de pertinência dos termos, ou seja, dos graus de verdade, que podemos encontrar em [\[8\]](#page-10-7).

Metodologia de Implementação – Lógica Fuzzy. Será apresentada a metodologia aplicada na análise de incertezas relacionadas com o parâmetro B, utilizando a mesma massa ( $M_1 = 0.060314 kg$ ) dos experimentos feitos na Seção [3.1.](#page-3-2)

**Função de Pertinência – B.** Inicialmente, definiremos um conjunto Fuzzy  $(A)$  no universo de discurso  $(X)$  que é caracterizado por uma função de pertinência  $(\mu)$ , a qual mapeia os elementos de  $(X)$  para o intervalo  $[0, 1]$ :

$$
\mu \colon X \to [0, 1]. \tag{6.1}
$$

Assim, definimos o intervalo da função de pertinência  $(\mu)$ .

Em seguida, será definido o Intervalo Fuzzy que representa a capacidade de apresentar a Quantidade de Interesse (QoI-B) de forma imprecisa. Dessa forma, criaremos um intervalo utilizando o valor do  $B_{\text{Best}}$ encontrado na seção anterior, que ao somar e subtrair 10% desse valor, construímos um intervalo para B.

Sabendo que a função de pertinência  $(u)$  deve representar o conceito que está se desejando modelar e que existem várias formas para se obter este resultado, escolhemos a forma triangular que utiliza como função duas equações da reta.

Na figura abaixo, podemos observar o esquema de intervalos que foram definidos.

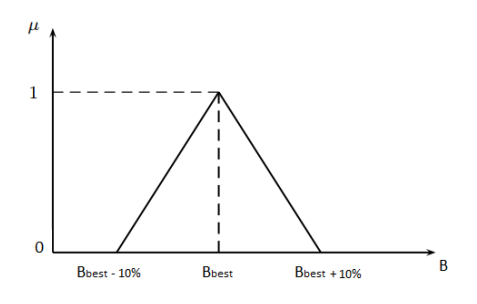

Figura 6.1: Definição dos Intervalos.

Um conjunto Fuzzy pode ser visto como uma família de sub-conjuntos  $(\alpha - cut)$ . Assim, dividiremos o intervalo obtido em B em 8 partes iguais com tamanho  $\delta B$  que é dado por:

$$
\delta B = \frac{B_{\text{Best}} - B_0}{n\alpha - 1},\tag{6.2}
$$

onde  $B_0 = B_{\text{Best}} - 10\%$  do  $B_{\text{Best}}$ e  $n\alpha$ é o número de $\alpha - cuts$  desejado.

Neste trabalho, obtivemos  $5 \alpha - cuts$ com a divisão de intervalos de B que foi mencionada. Agora, com a função de pertinência dada pela equação da reta  $\mu : [b_0, b_1] \rightarrow [0, 1]$ , [\(6.3\)](#page-7-0), tal que

<span id="page-7-0"></span>
$$
\mu(b) = \begin{cases} \frac{b - b_0}{B_{\text{Best}} - b_0}, \text{ se } b \in [b_0, B_{\text{Best}}],\\ b_1 - b \\ \frac{b_1 - b}{B_{\text{Best}} - b_1}, \text{ se } b \in [B_{\text{Best}}, b_1], \end{cases}
$$
(6.3)

e com a divisão do intervalo de B, podemos construir a membership com os dados apresentados na Tabela abaixo:

<span id="page-8-1"></span>

| $\mu$ | 0.00 | $\begin{array}{ c c c c c c c c } \hline 0.25 & 0.50 & 0.75 \ \hline \end{array}$ |  | $1.00$ 0.75 0.50 0.25                                                                  |  | 0.00 |
|-------|------|-----------------------------------------------------------------------------------|--|----------------------------------------------------------------------------------------|--|------|
|       |      |                                                                                   |  | $B_i$   0.4915   0.5051   0.5188   0.5324   0.5461   0.5597   0.5734   0.5870   0.6007 |  |      |

Tabela 6.1: Membership de B.

<span id="page-8-0"></span>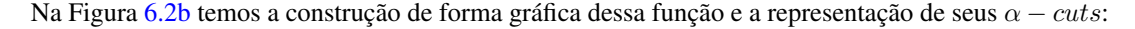

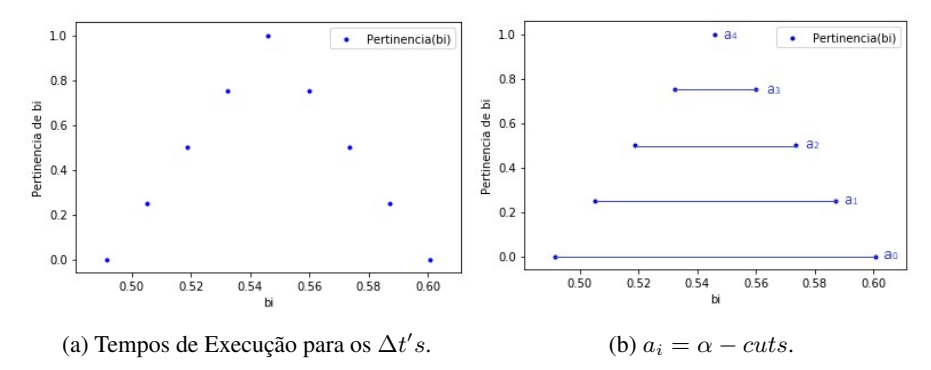

Figura 6.2: Função da Membership de B e os  $\alpha - cuts$ .

Propagação de Incertezas. Nesta etapa, apresentaremos a propagação das incertezas, plotando as 9 curvas, onde cada uma dessas curvas utilizará um dos  $B's$  obtidos como visto na Tabela [6.1.](#page-8-1) Como resultado, temos para a massa  $M_1$ :

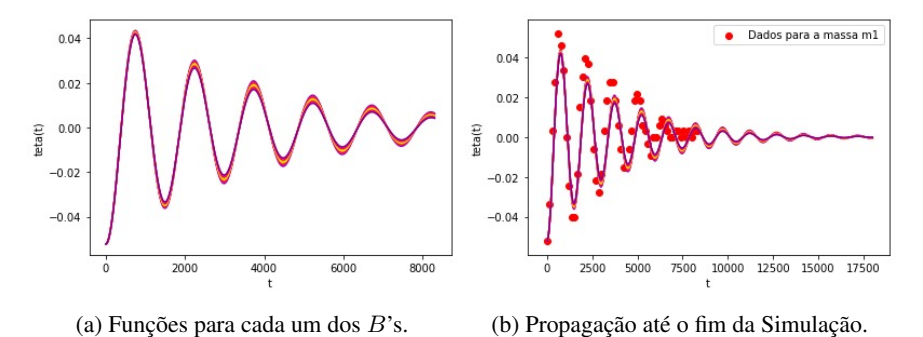

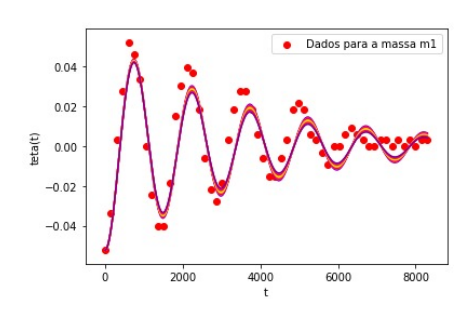

(c) Propagação até o fim do Experimento.

Figura 6.3: Funções para os  $B$ 's e Propagação de Incertezas– $M_1$ .

**Função de Pertinência** –  $t_1$ . Nesta etapa, tomaremos como Quantidade de Interesse (QoI- $t_1$ ) o tempo de parada das oscilações do pêndulo na simulação numérica e, em seguida, construiremos uma função de membership para o tempo.

Dessa forma, para definirmos o intervalo do tempo traçaremos uma reta horizontal em  $\theta(t) \approx 0.0$  e coletaremos os pontos (tempos) em que as curvas interceptam a horizontal na região onde as curvas da simulação começam a parar de oscilar (possuem uma aplitude próxima à zero).

O critério de aceitação adotado desses tempos, foram os valores menores do que  $\delta = 10^{-4}$ . Após definir os intervalos para o tempo, podemos construir a membership do tempo  $(t_1)$ , com a tabela que se segue,

<span id="page-9-0"></span>

|  | $\mu$ 0.00 | 0.25                                                                        | 0.75 |  | $1.00$ 0.75 0.50 0.25 0.00 |  |
|--|------------|-----------------------------------------------------------------------------|------|--|----------------------------|--|
|  |            | $t_1$   12329   12330 12331   12333   12334   12336   12337   12339   12340 |      |  |                            |  |

Tabela 6.2: Membership de  $t_1$ .

<span id="page-9-1"></span>Com os valores apresentados na Tabela [6.2,](#page-9-0) obtemos a Figura [6.4](#page-9-1)

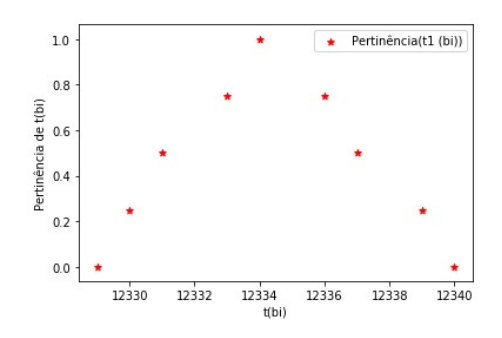

Figura 6.4: Função da Membership de  $t_1$ .

Em seguida, comparamos o tempo numérico  $(t_1)$  com o tempo experimental  $(t_1^E)$  para a massa  $(M_1)$ através da métrica

$$
\left|t_1^E - t_1\right| < \varepsilon,\tag{6.4}
$$

sendo  $\varepsilon = 5700$  e a diferença que obtivemos foi igual a  $\left| t_1^E - t_1 \right| = 5691$ .

7. Conclusão. Podemos tirar as seguintes conclusões:

- Inicialmente, este trabalho apresentou a dedução do modelo matemático que representa o problema físico, isto é, representa um modelo para o movimento de um pêndulo simples.
- Após a determinação do modelo matemático foi realizado um experimento computacional para esse modelo, onde foi utilizado o método numérico de Runge–Kutta de quarta ordem. Ao obter esse resultado numérico, realizamos uma comparação com a solução exata e observamos que o resultado desta comparação foi satisfatório, já que o erro entre elas foi pequeno conforme mostrado na Tabela [3.1.](#page-3-1)
- Em seguida, com o conjunto de dados do experimento realizado com a massa  $(M_1)$ , foi feita uma translação desses dados com o objetivo de centralizá-los em relação aos eixos de interesse com visto na Figura [4.2.](#page-5-0) Na etapa seguinte foi escolhido para estimar o parâmetro B do problema modelo o Método de Monte Carlo (MMC) que ao ser implementado obtivemos o melhor  $B_{\text{Best}} =$ 0.5461 com o menor erro sendo igual a  $Error_{Memory} = 0.00664$ .

Contribuição dos autores. Barreiro, D. S. contribuiu com a pesquisa bibliográfica, preparou e realizou a curadoria do conjunto de dados. Miranda, L. C. P. ficou como responsável pela implementação do código-fonte que simulou o experimento referente ao modelo do pêndulo simples, gerando, assim, os resultados numéricos. Acasiete, F.H. contribuiu com orientação conceitual para o desenvolvimento do trabalho. Todos os autores participaram do desenvolvimento metodológico e da elaboração do presente texto, revisando-o e aprovando-o para a versão final enviada.

Conflito de interesses. Os autores declaran não ter conflito de interesses.

Acknowledgment. Os autores agradecem a CAPES pelo apoio financeiro e também ao professor Renato Silva pela assistência e suporte durante a disciplina que foi base para este artigo.

#### ORCID and License

Daiana Soares Barreiro <https://orcid.org/0000-0002-5325-1300>

Laura Costa Pereira Miranda <https://orcid.org/0000-0002-2673-0189> Frank Henry Acasiete Quispe <https://orcid.org/0000-0002-3380-3606>

This work is licensed under the [Creative Commons - Attribution 4.0 International \(CC BY 4.0\)](https://creativecommons.org/licenses/by/4.0/)

# Referências

- <span id="page-10-0"></span>[1] Morton, W., Charlton M. China: Su historia y su cultura. Nueva York: McGraw-Hill; 2005. 70 p.
- <span id="page-10-1"></span>[2] Matthews, M. Time for Science Education. New York: Kluwer Academic/Plenum Publishers; 2000. 397 p.
- <span id="page-10-2"></span>[3] Silva, R. Notas de aula GB-500 Calibração, Análise de Incerteza e Validação de Modelos Numéricos, aula 4, Método de Mínimos Quadrados. Petrópolis: LNCC; 2020. 30 p.
- <span id="page-10-4"></span>[4] Arnold, F., Arthur, R., Bravo-Roger, L. Estudo do amortecimento do Pêndulo simples: uma proposta para aplicação em laboratório de ensino. Revista Brasileira de Ensino de Física. 2011; 33(4):4311.
- <span id="page-10-3"></span>[5] Nussenzveig, M. Física Básica vol 2. 4a ed. São Paulo: Editora Edgard Blücher; 2002. 375 p.
- <span id="page-10-5"></span>[6] Sterneza, R., Brandi, A. Comparação entre métodos numéricos: Runge-Kutta de quarta ordem e previsor-corretor. Revista Eletrônica Paulista de Matemática - Edição ERMAC. 2016; 7:12-22.
- <span id="page-10-6"></span>[7] Sobol, I. A Primer for the Monte Carlo Method. Boca Raton - Florida: Editora CRC Press; 1994. 126 p.
- <span id="page-10-7"></span>[8] Moraes, O. Lógica Fuzzy e suas aplicações na avaliação do ambiente construído. São Carlos - SP. Anais do 1ro Simpósio Brasileiro de Qualidade do Projeto no Ambiente Construído. 2009; 1:67-79.